## **RS-232 Protocol Function for EIP-UHS100, EIP-XHS100**

# **Pin Alignment**

#### **RS232C Setting**

### **Command Format**

#### **Note:**

1: If astarisk (\*) is appeared in the parameter column, enter a value referred in "Description" column.

[E.g.] **\* "\_" means space.**

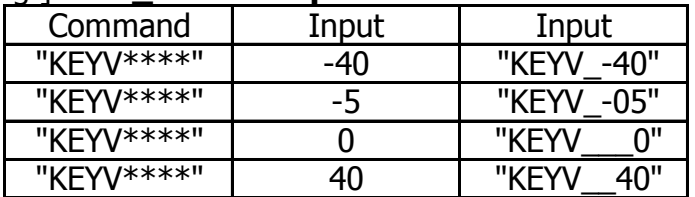

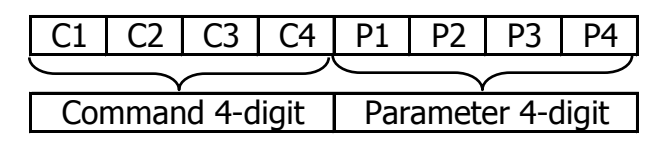

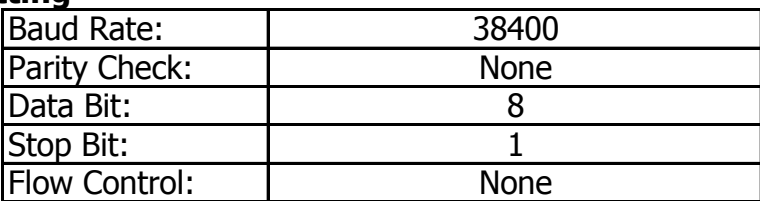

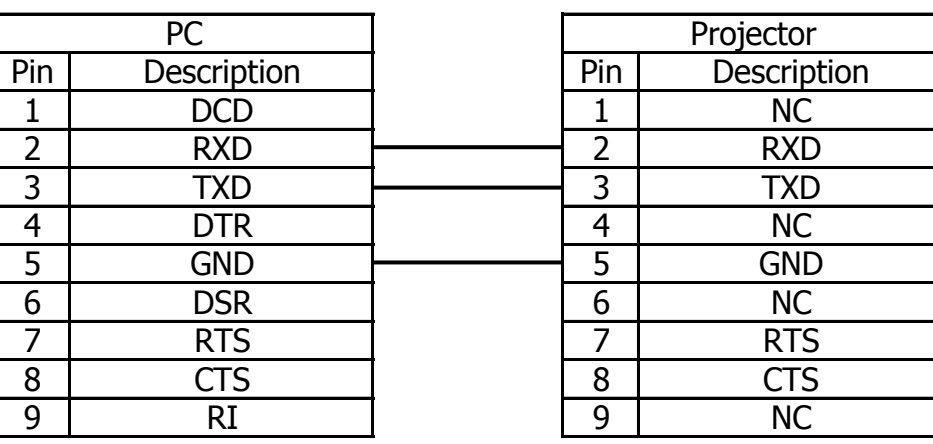

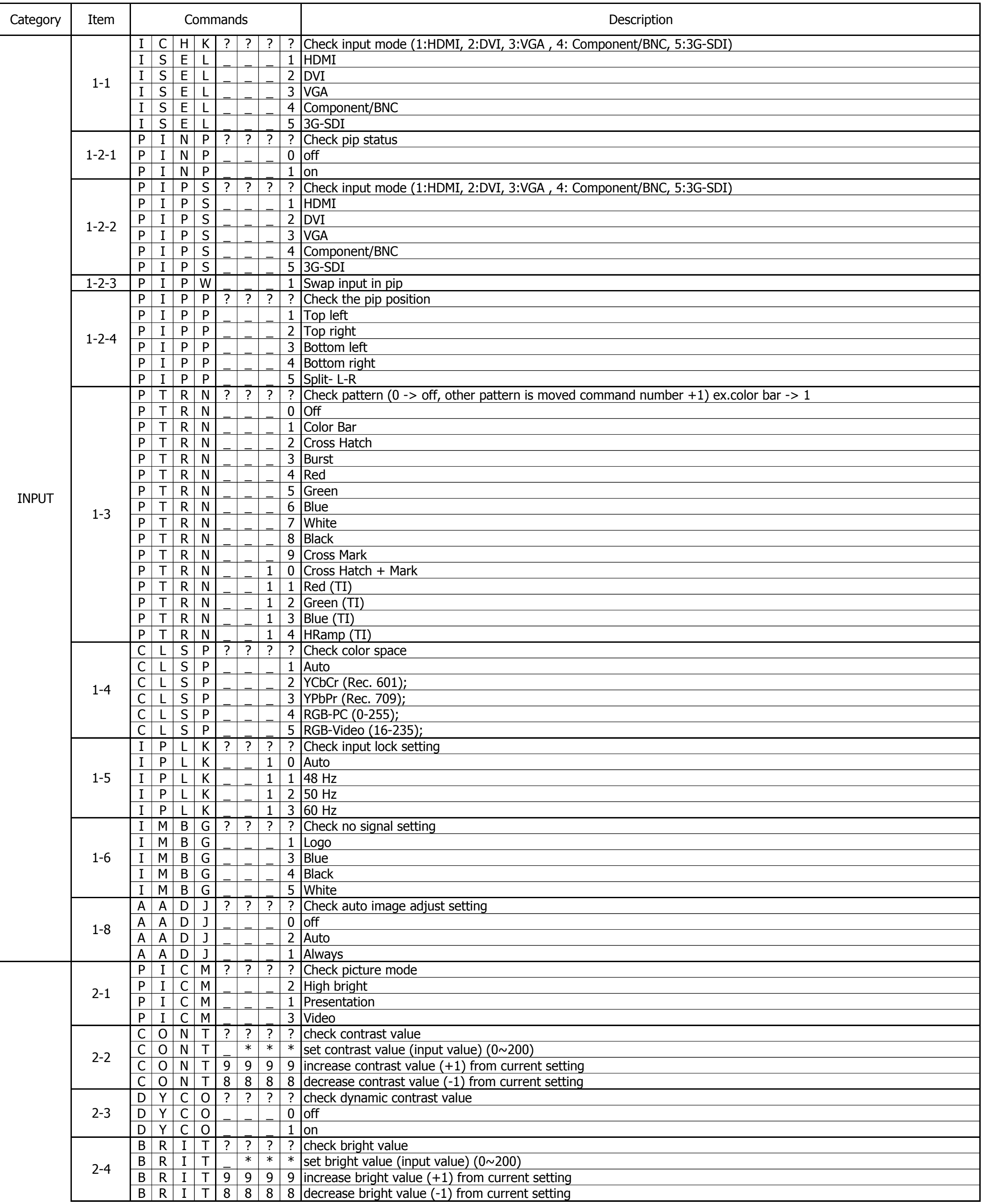

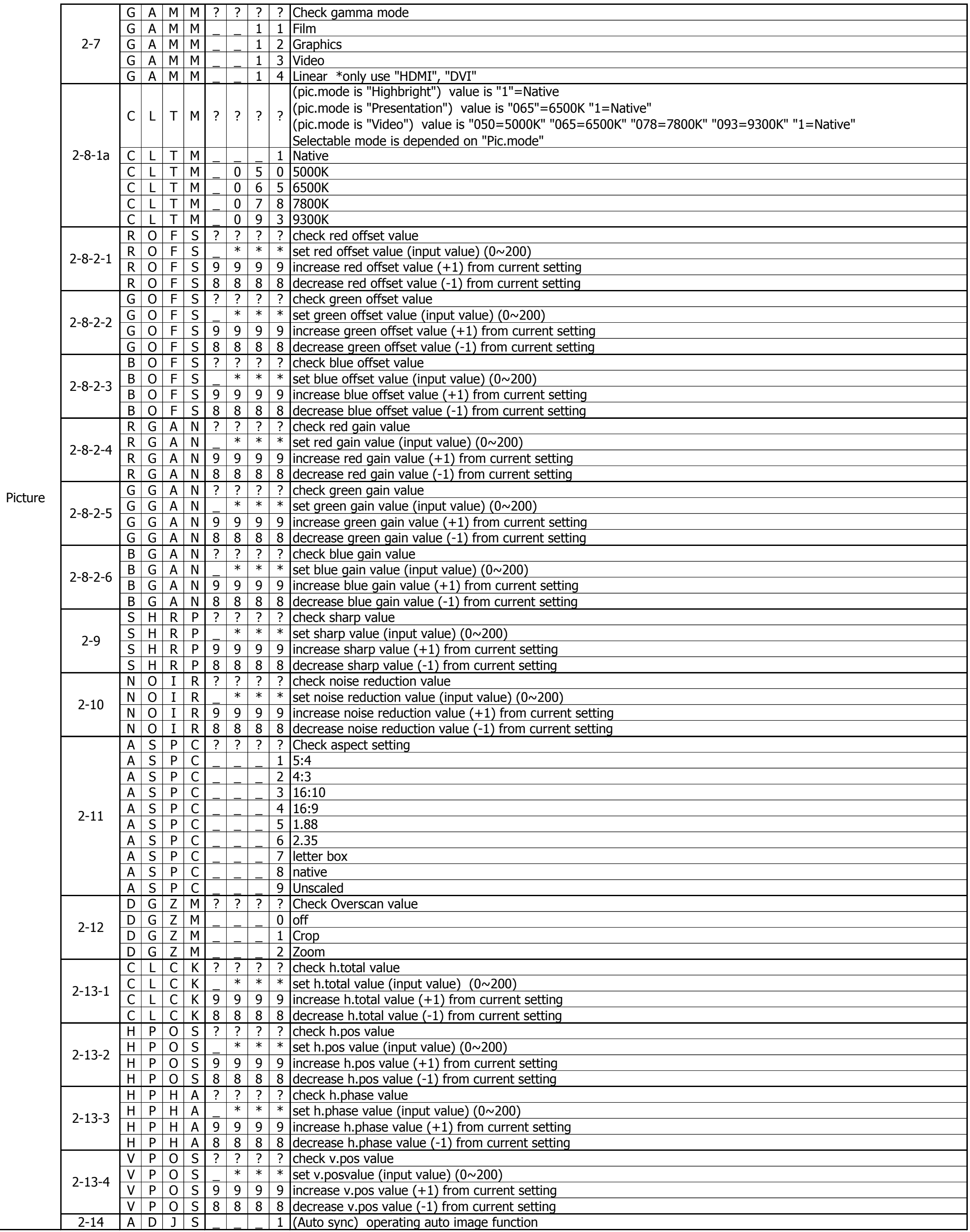

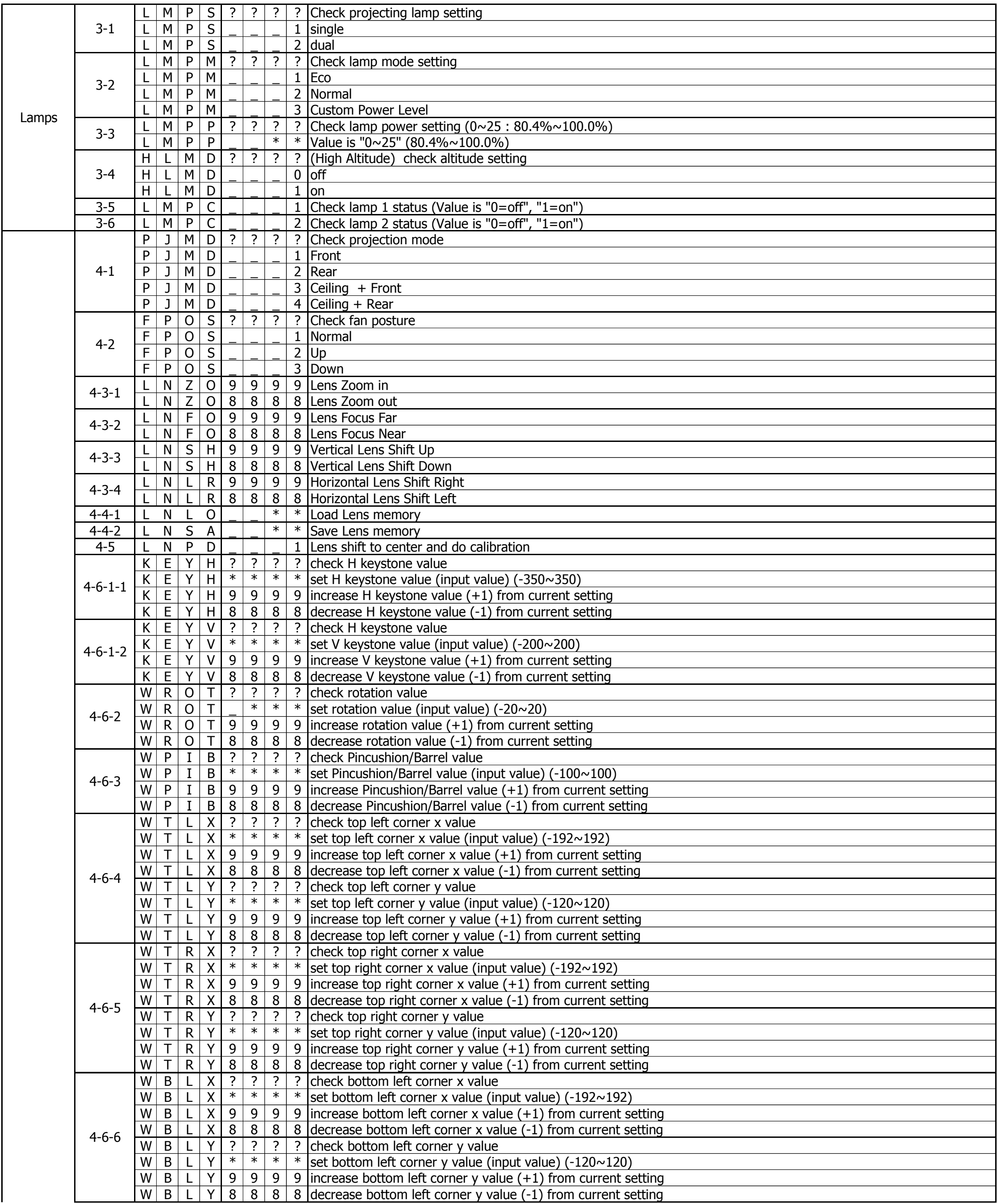

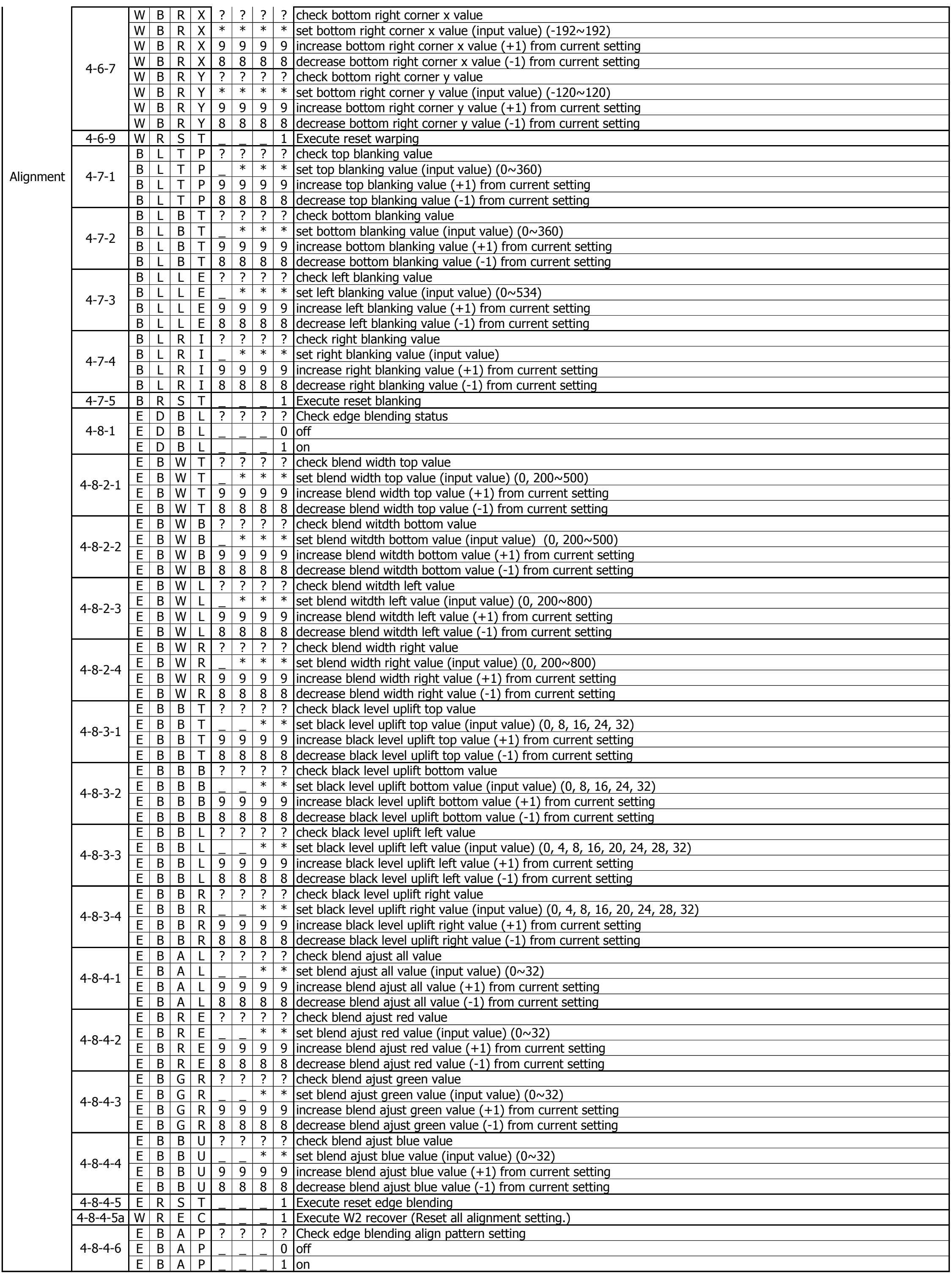

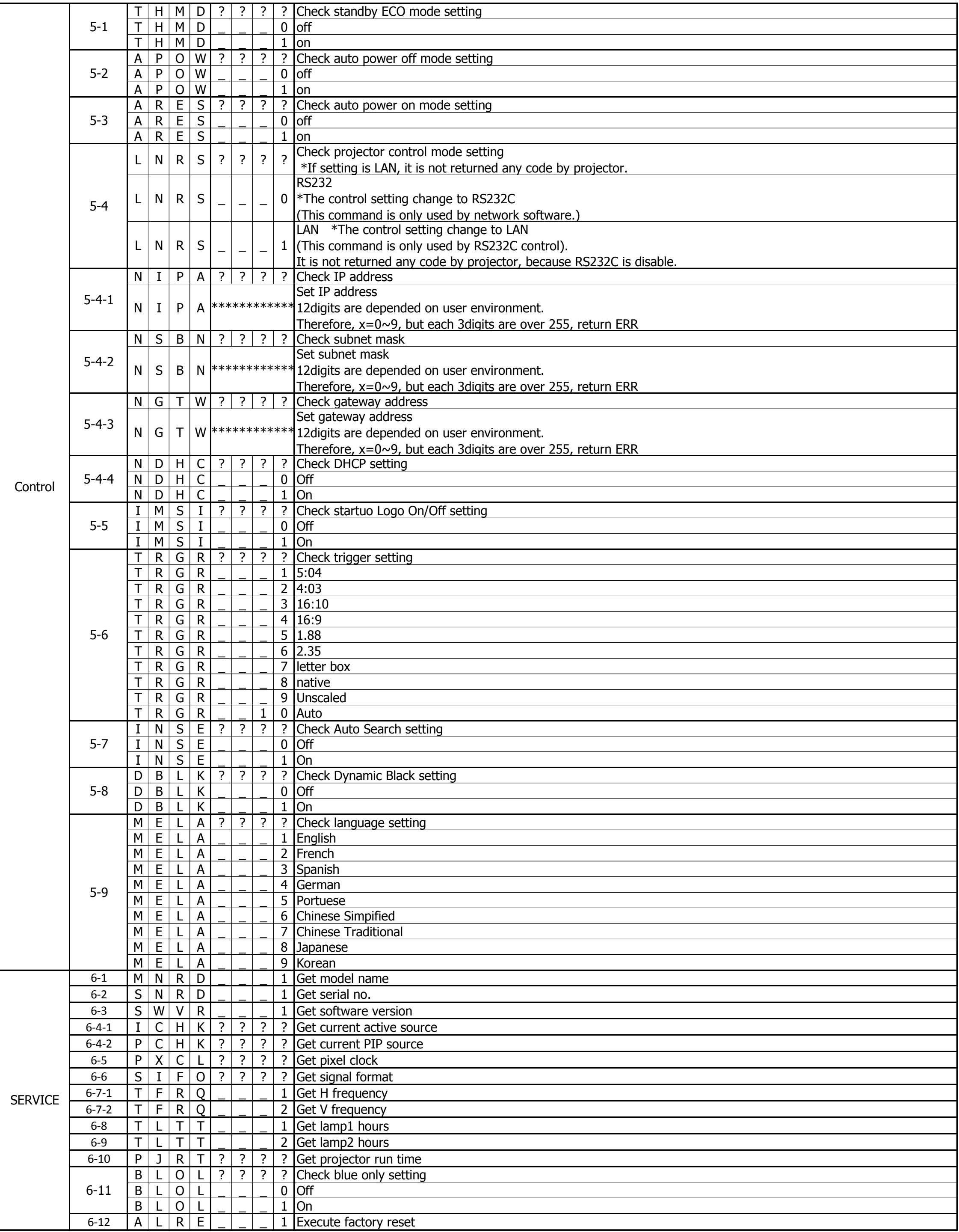

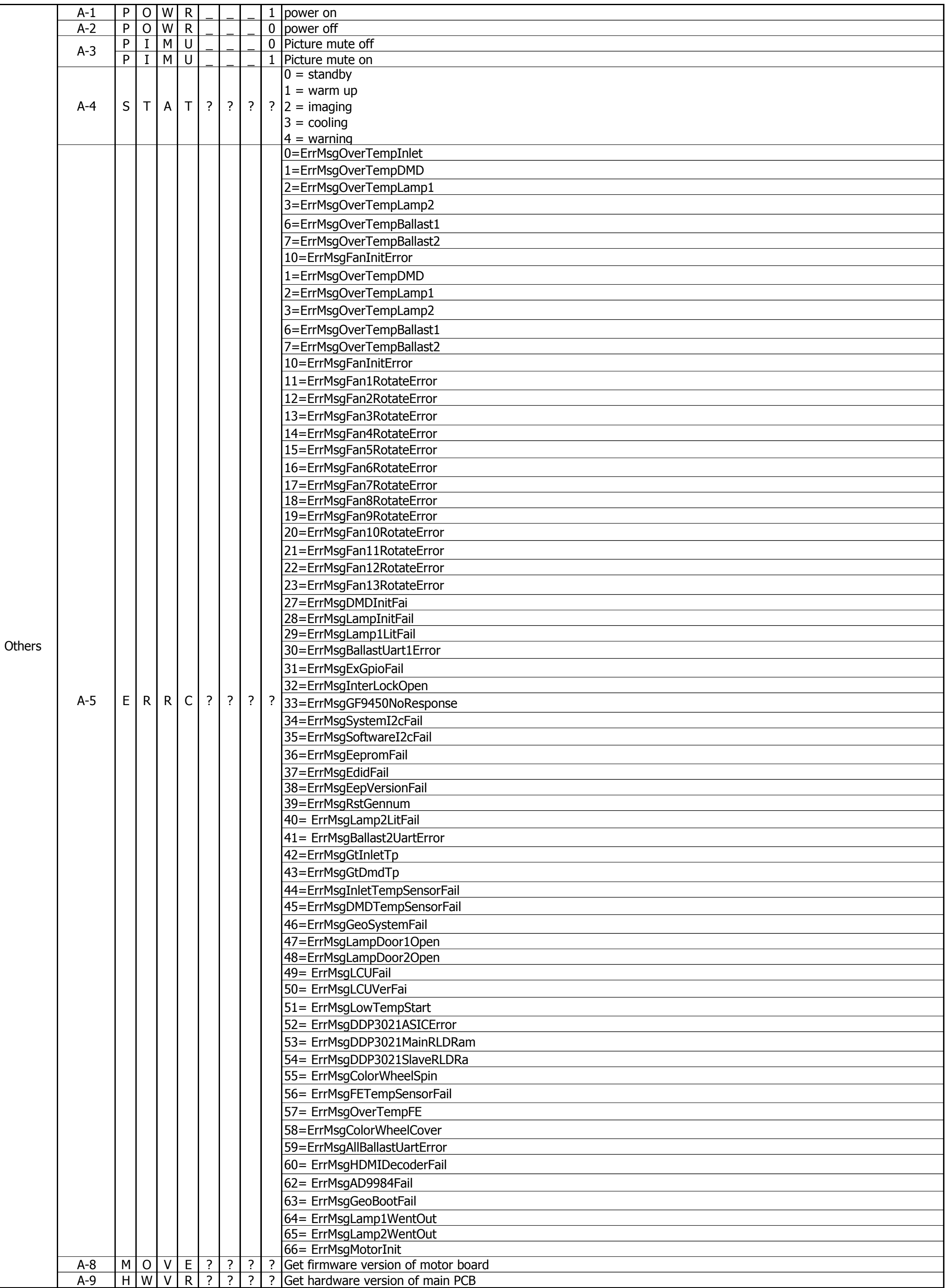

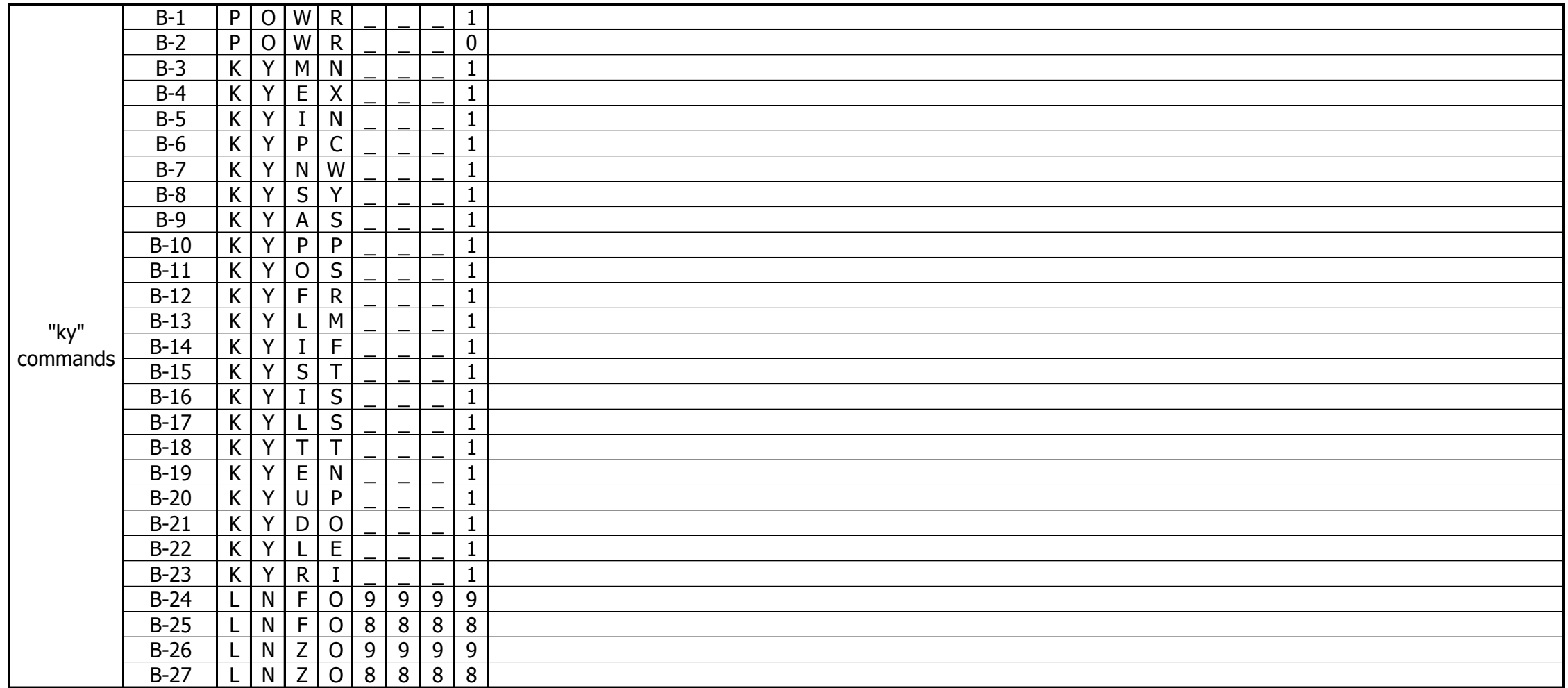